## SAP ABAP table SXIPERF\_REG\_RSA {Performance Regression - Run Log Aggregate Data}

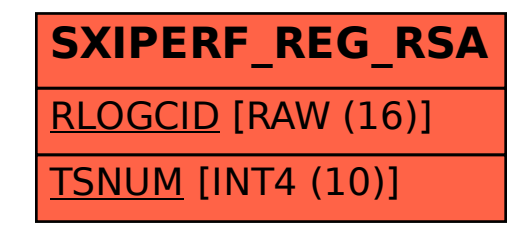